## **Auto Multiple Choice - Feature # 110: identification manuelle des étudiants**

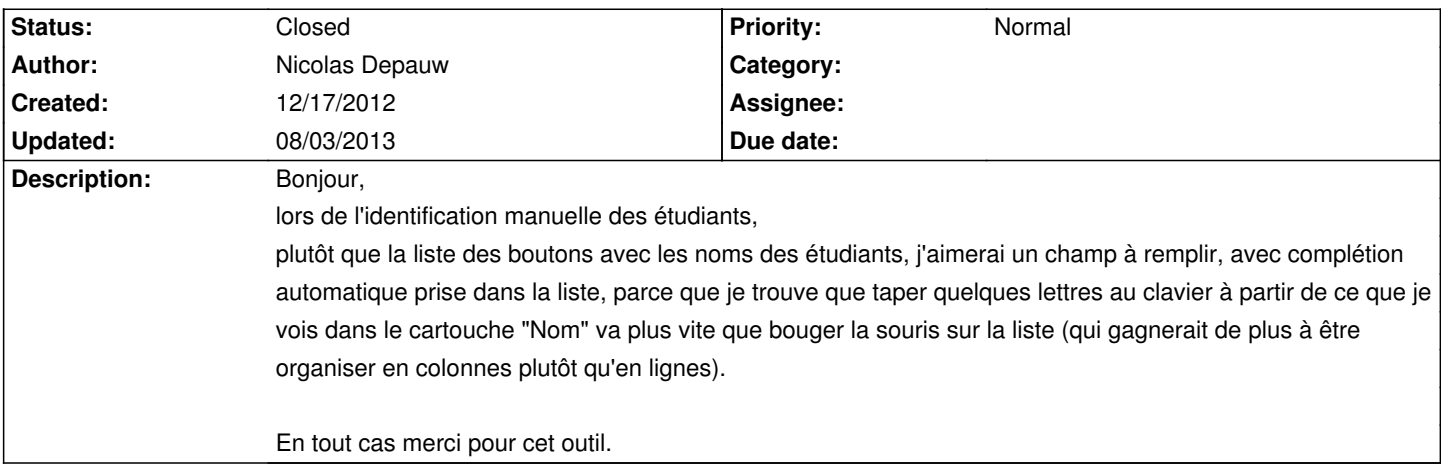

## **History**

## **01/28/2013 11:25 am - Alexis Bienvenüe**

- *% Done changed from 0 to 100*
- *Status changed from New to Resolved*

J'ai ajouté quelque chose comme ça dans la révision r1303.

## **08/03/2013 03:44 pm - Alexis Bienvenüe**

*- Status changed from Resolved to Closed*